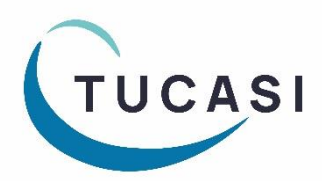

### **Quick Reference Guide SCO Trips & events**

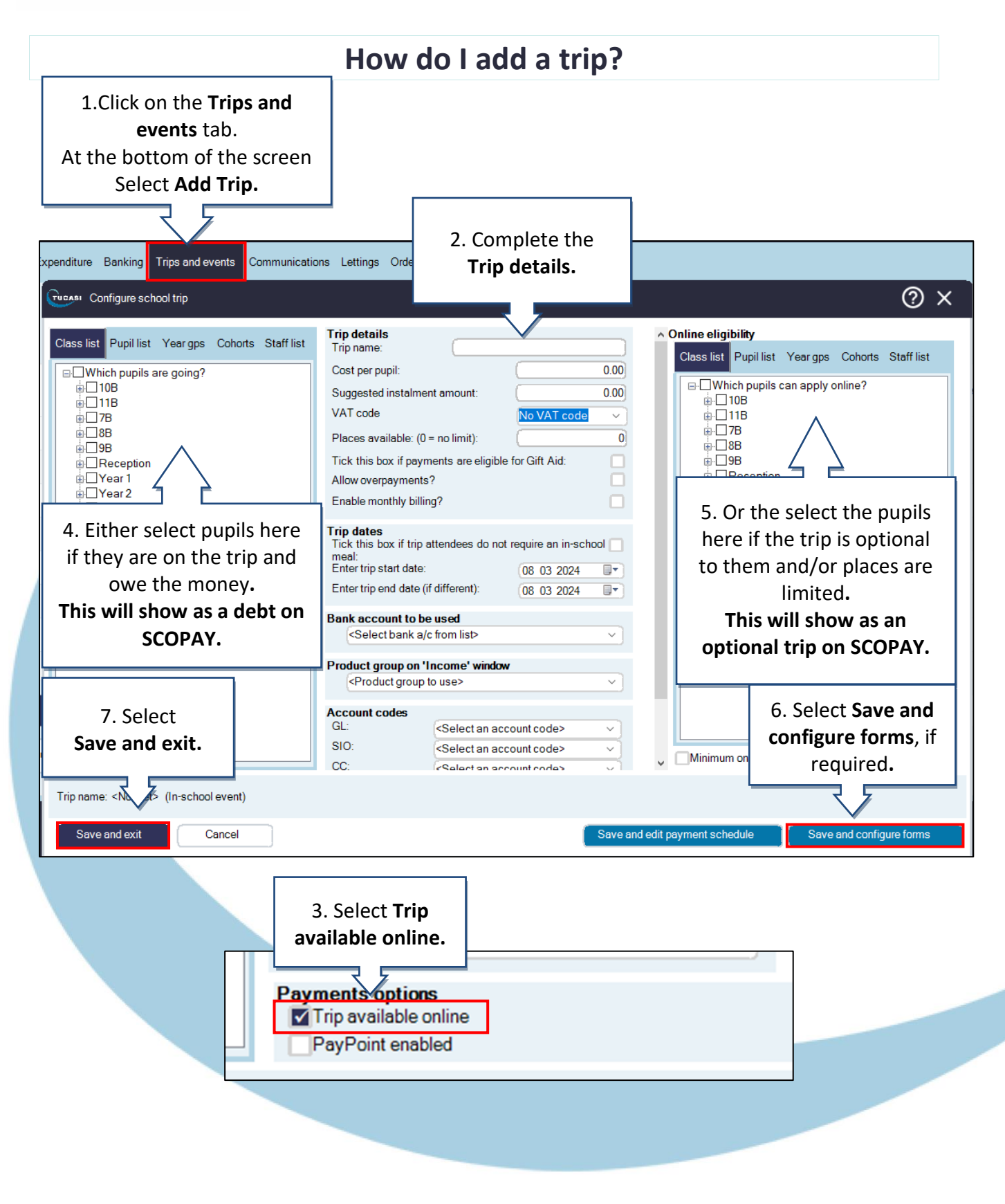

#### **How do I enter Trip payments?**

ⓘ Note that payments made online via SCOPAY will be automatically assigned to the trip.

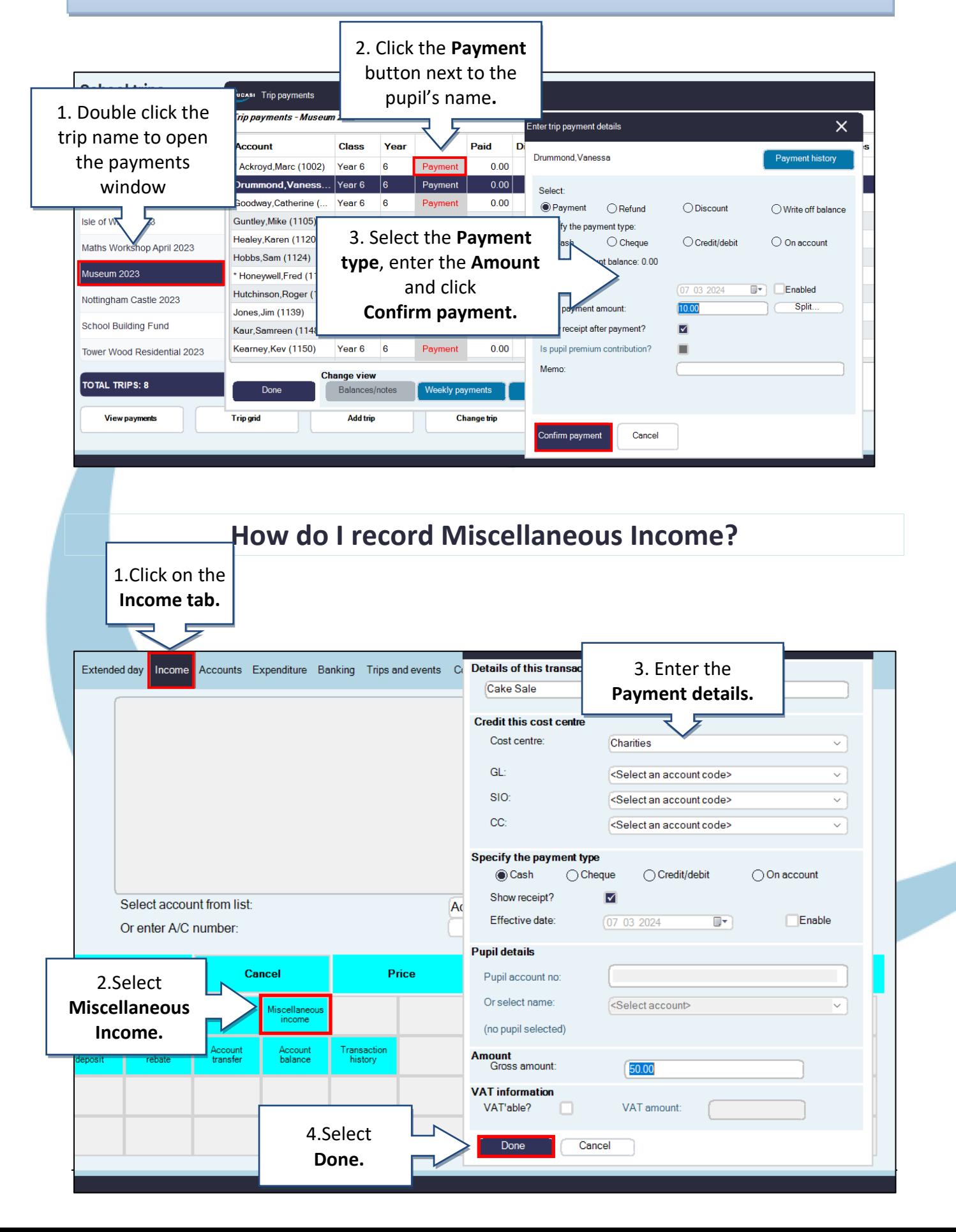

### **How do I record Income using Product buttons?**

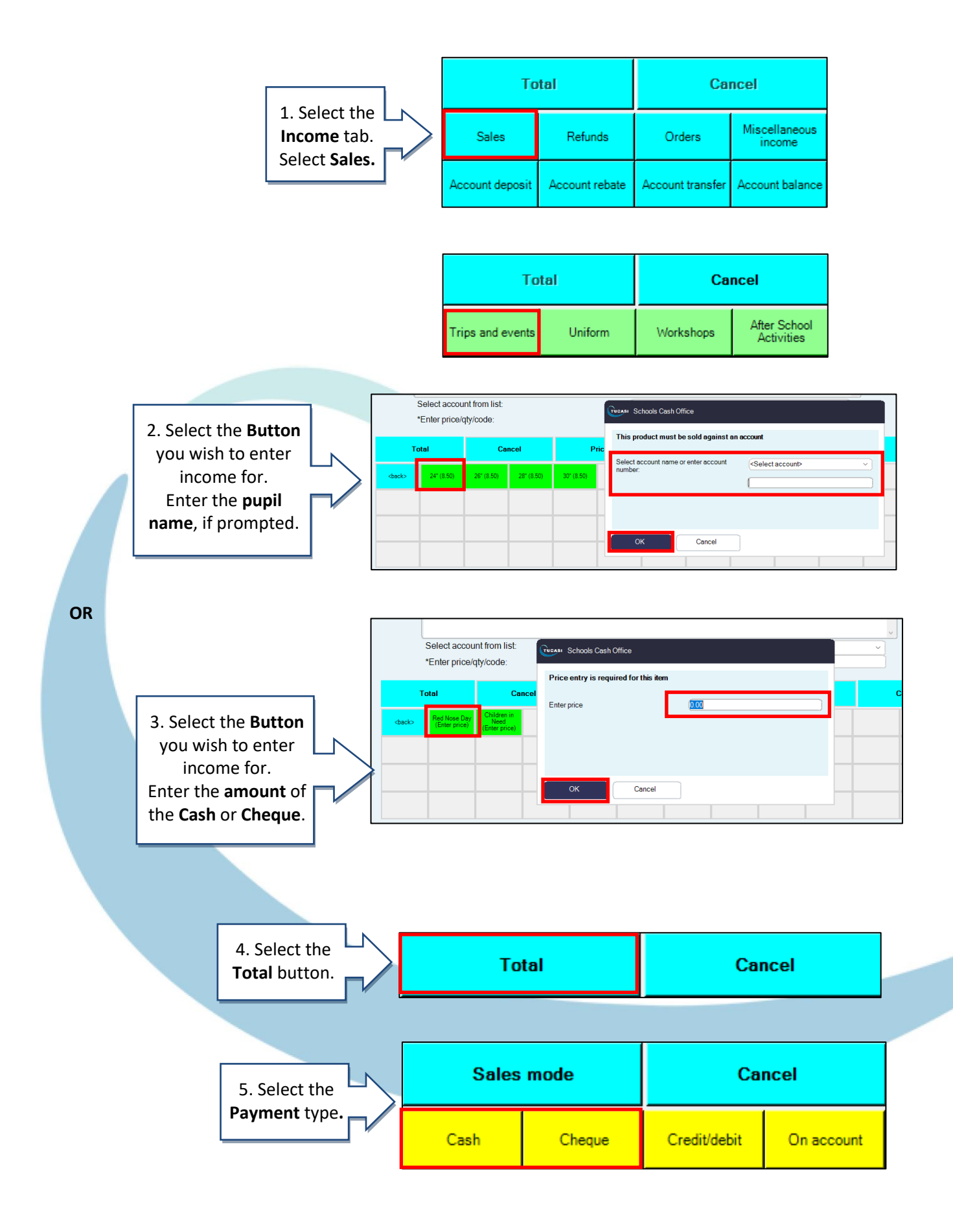

#### **How do I record Expenditure?**

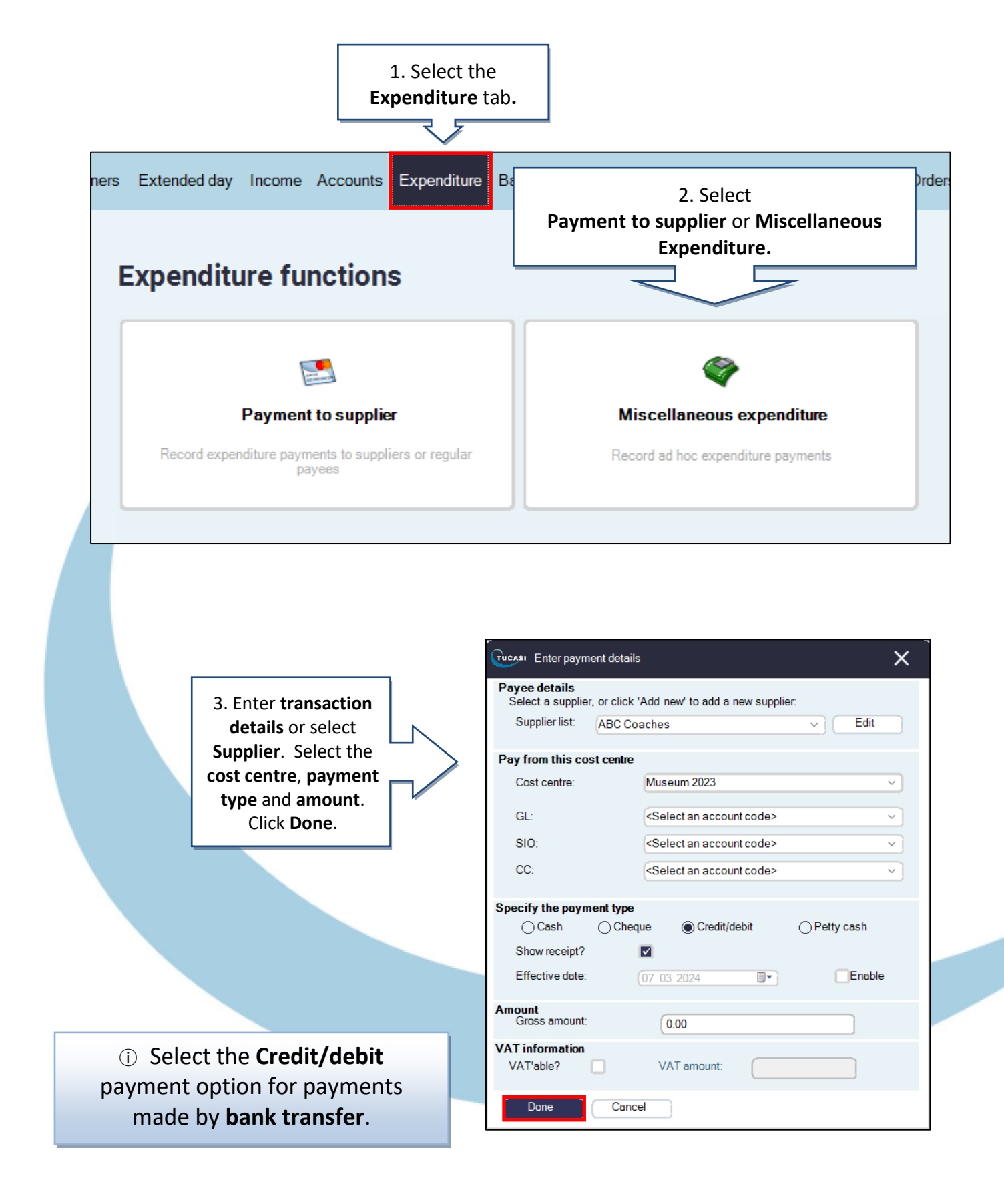

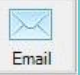

Email your query to the Tucasi Customer Support Team **support@tucasi.com**

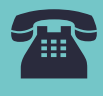

Tucasi Customer Support Team

# **02380 016 564**

8.30 am to 4.00 pm Monday to Friday

# **SCO Help Centre**

See the **Trips and events** section **[help.tucasi.com](https://tucasi.atlassian.net/wiki/spaces/SHC/pages/20905985/Trips+and+Events+module)**